# **CAPÍTULO 6**

## **METODOLOGIA DE AQUISIÇÃO E TRATAMENTO DE DADOS. CALIBRAÇÃO E VALIDAÇÃO DA INSTRUMENTAÇÃO**

A fim de facilitar o entendimento, este tópico divide os dados em estáticos e dinâmicos, principalmente porque o tratamento dos dados dinâmicos teve que ser mais sofisticado e requereu a utilização do sistema de digitalização.

#### **6.1 Dados Estáticos**

São considerados dados estáticos aqueles que não apresentam variações significativas ao longo do tempo. Seguindo esta premissa, são duas as variáveis a serem tratadas desta forma:

- A pressão de descarga obtida diretamente do manômetro (S5);
- A temperatura de descarga obtida diretamente pelo multímetro (S4).

Estes dados foram registrados em formulários e digitados posteriormente nos bancos de dados gerenciados pelo Origin 7.0 SR0 (2002), servindo para os cálculos e os tratamentos gráficos.

#### **6.2 Dados Dinâmicos**

São classificados como dinâmicos aqueles dados cuja variação no tempo contém informações significativas. Neste grupo estão a pressão dinâmica, a vibração e o sinal de pulso TTL gerado pelo fototacômetro que é utilizado em conjunto com os dois primeiros para identificação da posição do pistão.

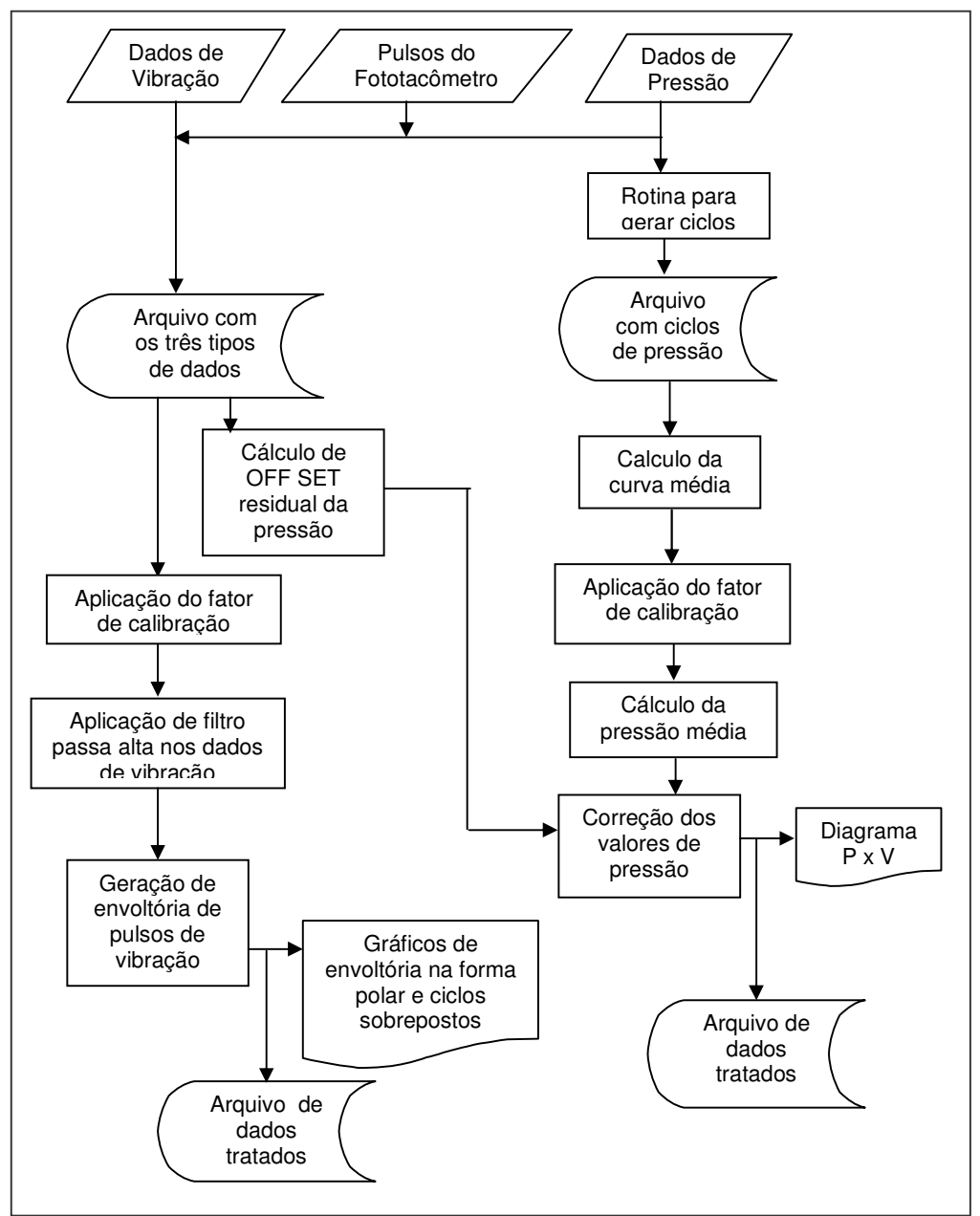

Figura 6.1 – Fluxograma de tratamento de dados.

### a) Pressão Dinâmica

Os dados de pressão dinâmica foram tratados segundo a metodologia representada no fluxograma da Figura 6.1.

97

Os três tipos de dados, depois de digitalizados, foram armazenados no PC pelo programa de aquisição em dois formatos:

1) Arquivo na forma de uma tabela geral, na qual os dados estão dispostos em colunas na seguinte seqüência: tempo, pulso do fototacômetro, vibração e pressão dinâmica (Figura 6.2);

|                | Tempo[X] | Pulso[Y] | Vibração[Y] | Pressão[Y] |
|----------------|----------|----------|-------------|------------|
| 1              | $3,7E-4$ | 1000     | 130         | 390        |
| $\overline{c}$ | $4,3E-4$ | 1000     | 143         | 418        |
| 3              | $4,8E-4$ | 1000     | 165         | 461        |
| 4              | $5,4E-4$ | 1000     | 176         | 490        |
| 5              | $5,9E-4$ | 1000     | 75          | 521        |
| 6              | $6,5E-4$ | 1000     | 97          | 551        |
| 7              | $7E-4$   | 1000     | 35          | 582        |
| 8              | 7,6E-4   | 1000     | 5           | 616        |
| 9              | $8,1E-4$ | 1000     | 99          | 649        |
| 10             | $8,7E-4$ | 1000     | 110         | 682        |
| 11             | $9,2E-4$ | 1000     | 10          | 717        |
| 12             | $9,7E-4$ | 1000     | 75          | 738        |
| 13             | 0,00103  | 1000     | 136         | 775        |
| 14             | 0,00108  | 1000     | 130         | 815        |
| 15             | 0,00114  | 1000     | 141         | 872        |
| 16             | 0,00119  | 1000     | 166         | 898        |
| 17             | 0,00125  | 1000     | 138         | 941        |

Figura 6.2 – Planilha geral de dados.

2) Arquivo na forma de tabela de ciclos, onde a primeira coluna contém a variável de deslocamento do pistão e cada coluna subseqüente contém os valores de pressão dinâmica correspondentes a cada ciclo. É importante lembrar que o intervalo entre dois pulsos do fototacômetro corresponde a um giro completo do eixo do compressor.

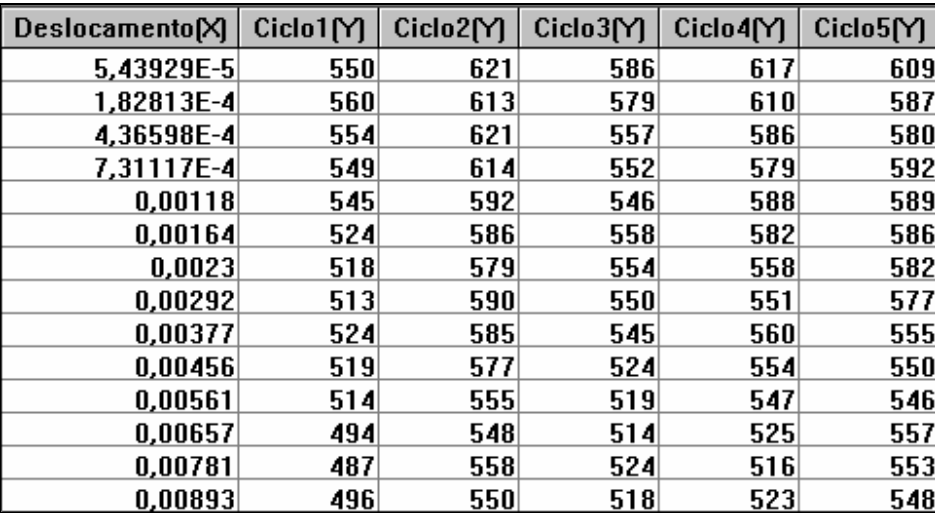

Figura 6.3 – Planilha de dados de ciclo.

A partir destes dois arquivos ("tabela geral" e "tabela de ciclos"), a seguinte metodologia foi aplicada para produzir o diagrama P x V (ver fluxograma da Figura 6.1):

1) A coluna de dados de pressão foi utilizada para calcular a pressão média. Esta pressão deveria ser igual a zero, pois o sensor mede apenas variações de pressão. Portanto, este valor foi considerado como um deslocamento da linha de base (offset) que não foi suprimido eletronicamente pelo capacitor de desacoplamento (Figura 6.4).

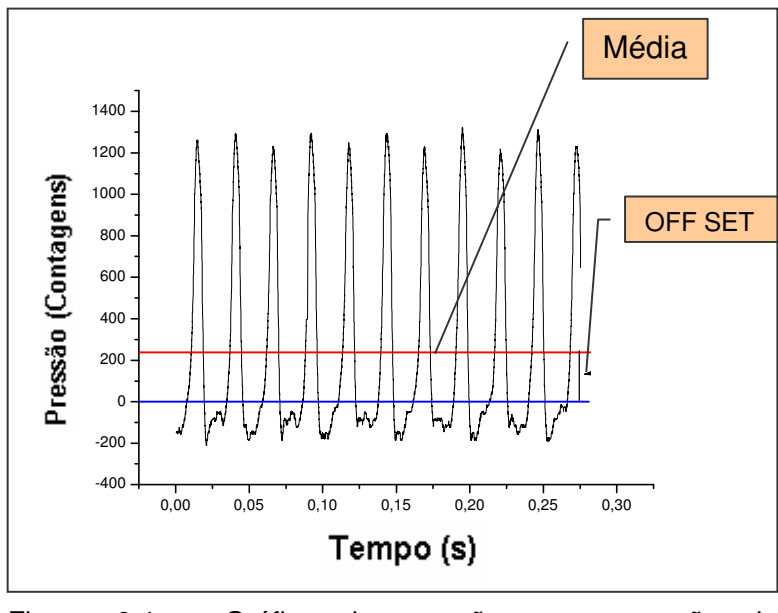

Figura 6.4 – Gráfico de pressão sem correção do deslocamento (offset).

2) Um gráfico foi gerado utilizando a planilha de ciclos, no qual estão representados todos os ciclos ocorridos em um dado intervalo de medição (Figura 6.5).

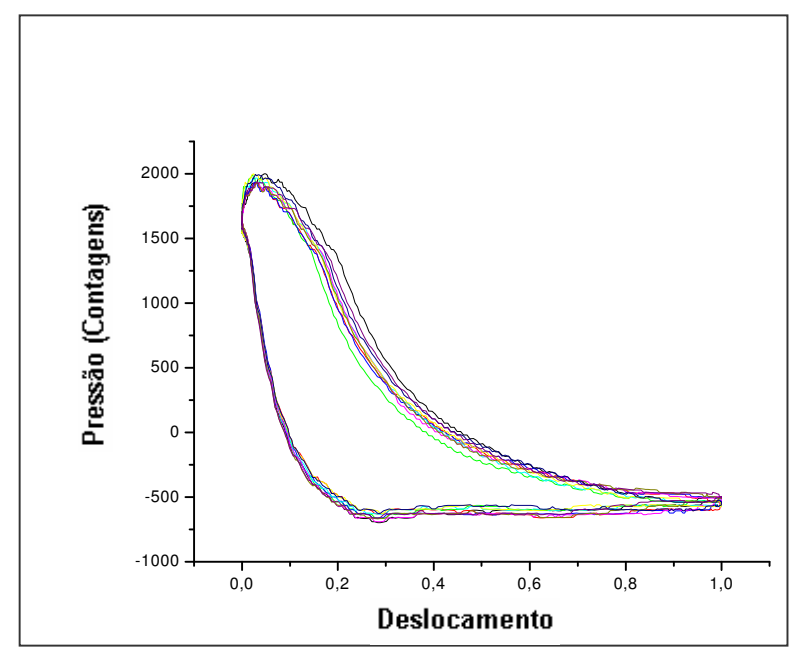

Figura 6.5 – Gráfico de pressão para vários ciclos.

O gráfico apresentado na Figura 6.5 permite calcular a curva média Pressão x Deslocamento usando o recurso Average Multiple Curve do software, que gera uma nova planilha com estes valores. Esta curva média, depois de corrigida pela subtração do offset e multiplicada por um dado fator de calibração, resulta no gráfico da Pressão x Deslocamento Unitário do Pistão (Figura 6.6).

Como definido anteriormente na equação 5.3, o deslocamento unitário do pistão ( *D* ) é a razão entre o deslocamento instantâneo do pistão ( *Di*) e o deslocamento total do pistão ( *Dt* ).

Já o volume instantâneo deslocado pelo pistão (*Vi*) corresponde a

$$
Vi = Di \times Ap.
$$

Assim, o volume total deslocado pelo pistão (*Vt* ) pode ser calculado por

$$
Vt = Dt \times Ap,
$$

onde *Ap* é a área do topo do pistão. Pode-se, então, definir o volume unitário deslocado pelo pistão (*V* ) como

$$
V = \frac{Vi}{Vt} = \frac{Di \times Ap}{Dt \times Ap}
$$
 (6.1).

A partir da equação 6.1 é possível constatar que o volume unitário é numericamente igual ao deslocamento unitário, ou seja,

$$
V = \frac{Vi}{Vt} = \frac{Di \times Ap}{Dt \times Ap} = D.
$$

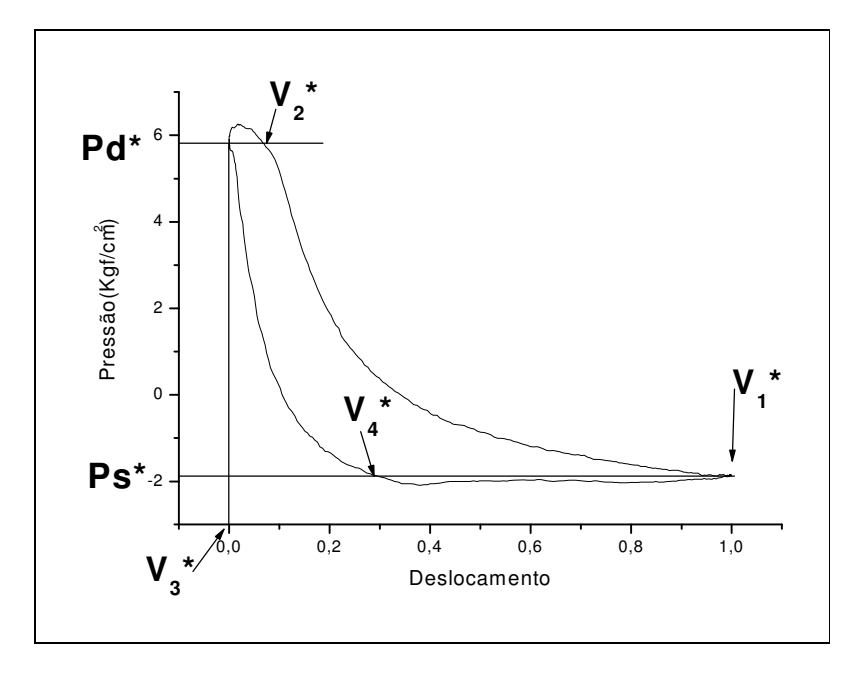

Figura 6.6 – Gráfico de Pressão x Deslocamento volumétrico unitário do pistão sem correção.

- 3) Esta ainda não é a curva correta, considerando que o sensor mede variação de pressão em torno de uma pressão média. Este erro pode ser comprovado pelas pressões absolutas negativas que aparecem no gráfico da Figura 6.6. É necessário, então, calcular a pressão média em torno da qual a pressão varia. Para tanto, o seguinte processo de cálculo foi utilizado:
	- Para definição da pressão média ( *Pm* ), é possível partir da equação 2.11 que define a taxa de compressão:

$$
r = \frac{P_d}{P_s} = \frac{Pd^* + Pm}{Ps^* + Pm}
$$

Logo,

$$
Pm = \frac{r \times Ps^* + Pd^*}{r - 1}
$$
 (6.2),

onde *Pd* \* e *Ps* \* são as pressões de descarga e sucção, sem correção, identificadas no diagrama P x V da Figura 6.6.

 Para o cálculo de *<sup>r</sup>* , inicialmente a equação 2.1 – que define o rendimento volumétrico na sucção – foi igualada à equação 2.12, que calcula o rendimento volumétrico na sucção para um gás real:

$$
\eta_{vs} = \frac{Vasp}{V_D} = 1 - C(r^{1/k} - 1) - L
$$

.

.

Calculando  $\eta_{vs}$  a partir dos dados do diagrama P x V sem correção tem-se:

$$
\eta_{\scriptscriptstyle VS} = \frac{Vasp}{V_D} = \frac{(V_1 * + V_0) - (V_4 * + V_0)}{(V_1 * + V_0) - V_0} = \frac{V_1 * - V_4 *}{V_1 *}
$$

Como neste caso  $V_1^* = 1$ , a seguinte equação foi encontrada:

$$
\eta_{\rm VS} = \frac{1 - V_4^*}{1}
$$
 (6.3).

Os valores de  $V_1^*$  e  $V_4^*$  são obtidos a partir do gráfico da Figura 6.6. Assim,  $V_1^*$  corresponde ao volume deslocado total unitário do cilindro, e  $V_4$ <sup>\*</sup> corresponde ao volume unitário deslocado até a abertura da válvula de sucção. Os volumes ( $V_1^*$  e  $V_4^*$ ) são assinalados com asterisco devido ao fato de que o gráfico gerado tem seu início com volume igual a 0 no ponto morto superior (PMS) e vai até o volume igual a 1 no ponto morto inferior

(PMI). Portanto, desconsidera-se o volume morto presente em qualquer compressor. Caso seja necessário calcular os volumes unitários reais deve-se somar o volume morto  $^{V_0}$  , ou seja,  $^{V_1}=^{V_1}*+{V_0}$  e  $^{V_4}=^{V_4}*+{V_0}$ .

- **-** A variável  $C$  da equação 2.12 representa o volume morto unitário  $\frac{V_0}{V_0}$  .
- Admitindo o comportamento do gás segundo a hipótese adiabática, como aproximação, pode-se calcular a taxa de compressão *r* usando a equação 6.4.

$$
r = \left(\frac{V_1 * + V_0}{V_2 * + V_0}\right)^k
$$
 (6.4),

onde  $V_1^{\,*}=1$ , pois corresponde ao volume unitário do cilindro, e  $V_2^{\,*}$ corresponde ao volume no momento da abertura da válvula de descarga, que pode ser obtido no gráfico da Figura 6.6.

 É possível, então, expressar a equação 2.12 em termos dos volumes unitários obtidos no gráfico da Figura 6.6:

$$
(1 - V_4)^* = 1 - V_0 \left( \frac{V_1^* + V_0}{V_2^* + V_0} - 1 \right) - L
$$

Admitindo  $L = 0.05$  (ver Item 2.5.1), a seguinte é obtida:

$$
V_0 = V_2 \sqrt[*]{\frac{V_4 * +0.05}{1 - (V_2 * + V_4 * -0.05)}}\bigg)
$$
(6.5).

 Com *V*<sup>0</sup> é possível calcular *<sup>r</sup>* (equação 6.4) e, conseqüentemente, *Pm* (equação 6.2).

- Existem equações mais completas para o cálculo do rendimento volumétrico, como é o caso da equação 2.12. No entanto, todas estas expressões apresentam fatores de correção empíricos baseados na experiência prática. Como o objetivo deste trabalho é calcular a pressão média (Pm) e o volume morto unitário (C), entende-se que esta expressão fornece tais grandezas com precisão suficiente para esta finalidade.
- 4) Somando os valores de pressão (P) e pressão média (Pm), obtém-se o gráfico P x D (Pressão x Deslocamento) corrigido em relação ao eixo Y (Figura 6.7). Para corrigi-lo em relação à abscissa bastaria somar o valor de  $V_0$  aos valores de volume; no entanto, optou-se por manter o gráfico variando de 0 a 1. Assim, considerou-se apenas o deslocamento do pistão, que constitui a variável de interesse para as análises futuras.

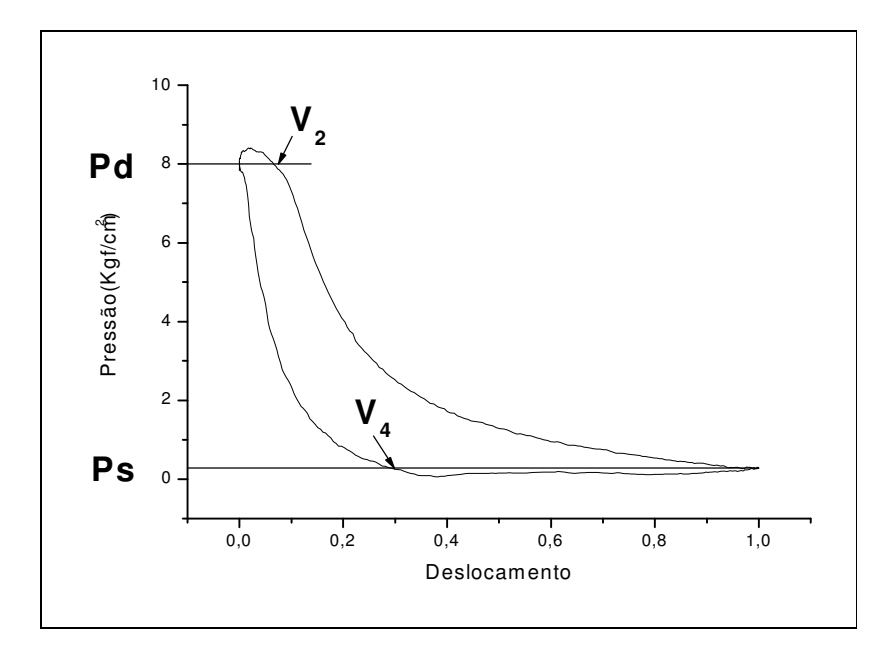

Figura 6.7 – Gráfico corrigido de Pressão x Deslocamento volumétrico unitário do pistão.

#### b) Vibração

Para o tratamento dos dados de vibração, as amplitudes obtidas em contagens foram multiplicadas por um fator de calibração e um filtro passa alta de 1kHz foi aplicado, conforme descrito no fluxograma da Figura 6.1.

Para o primeiro processo de análise de dados, um tipo de diagrama polar foi utilizado, no qual a variável tempo é substituída pela posição angular do virabrequim. Neste caso, o primeiro instante em que o pistão passa pelo Ponto Morto Superior (PMS) foi tomado como referencial inicial  $(\theta_0=0)$ . Este instante é identificado pelo primeiro pulso do fototacômetro. Portanto, gerou-se um círculo no qual foram marcados os ângulos em graus e as amplitudes vibratórias em unidades de Gs, onde 1G corresponde a 9,8 m/s<sup>2</sup>. No exemplo apresentado na Figura 6.8, uma linha denominada de "Círculo Zero" está ressaltada, a partir da qual são marcadas as amplitudes nos seus respectivos ângulos. É possível identificar, neste gráfico, um ponto cuja amplitude é 2,4 Gs e que ocorre no ângulo de 38°. Observa-se também que existe na verdade uma superposição de curvas, pois a vibração de no mínimo 8 ciclos (giros do eixo do compressor) está sendo registrada. Esta forma de representação permite visualizar quais são as faixas angulares onde existem maiores concentrações de energia vibratória.

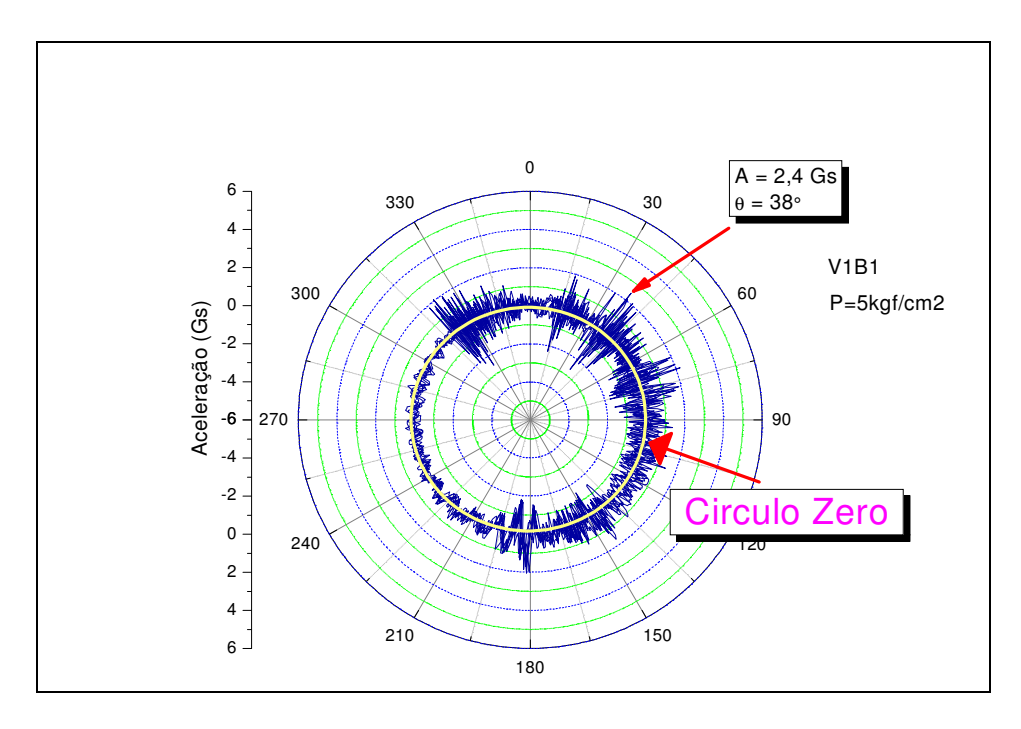

Figura 6.8 – Gráfico polar da vibração em função da posição angular do eixo.

Além da visão qualitativa apresentada, buscou-se uma avaliação mais detalhada, a partir da qual fosse possível quantificar efeitos e evidenciar correlações. Para tanto, uma nova forma de apresentação de dados foi criada, onde são mostradas as curvas envoltórias dos picos para vários giros do eixo.

O tratamento de dados utilizado para a obtenção destes gráficos seguiu os seguintes passos:

1) Geração de forma de onda com valores absolutos, denominada "Onda Rebatida", pois assim são considerados tanto os pulsos positivos como os negativos (ver exemplo na Figura 6.9);

2) Geração da curva envoltória dos picos, sendo tais picos, em última análise, pulsos (recurso do software Origin, rotina denominada Pick-Peaks apresentada no Item 5.4.2 (ver exemplo na Figura 6.9));

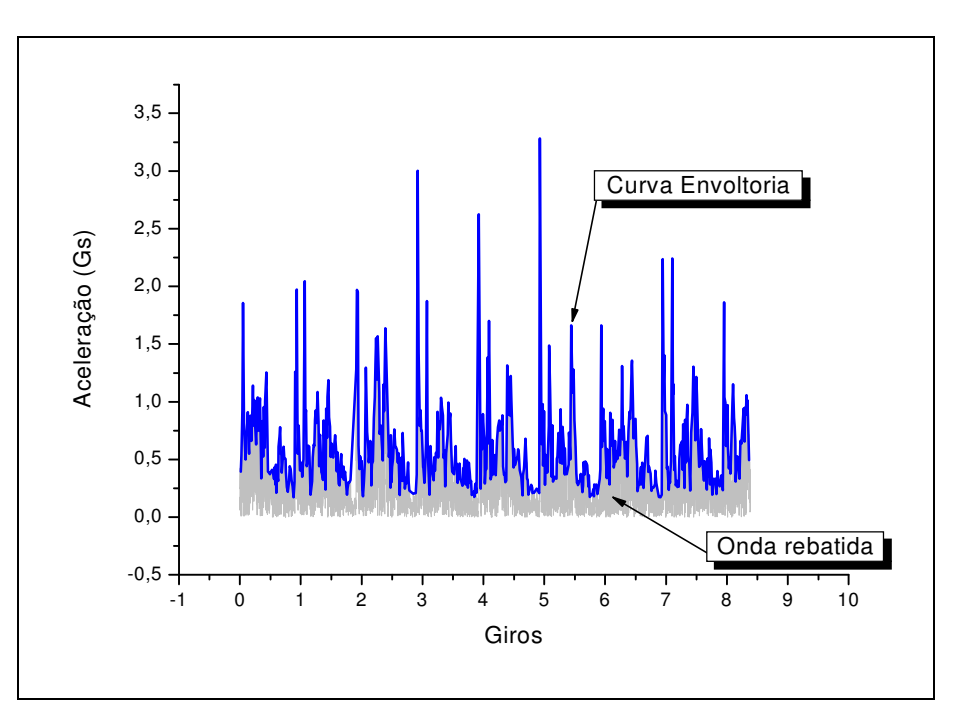

Figura 6.9 – Gráfico de envoltória de pulsos em função do giro do eixo.

3) Posteriormente, as envoltórias de vários giros foram colocadas juntas. Ou seja, as envoltórias correspondentes a oito giros do eixo (ciclos) foram fracionadas e apresentadas sobrepostas com cores diferentes, a fim de que seja possível diferenciá-las (Figura 6.10).

Para a análise detalhada dos pulsos, foram acrescentadas linhas demarcadoras das etapas de expansão, admissão, compressão e descarga. Isto foi possível a partir das informações obtidas nos diagramas P x V.

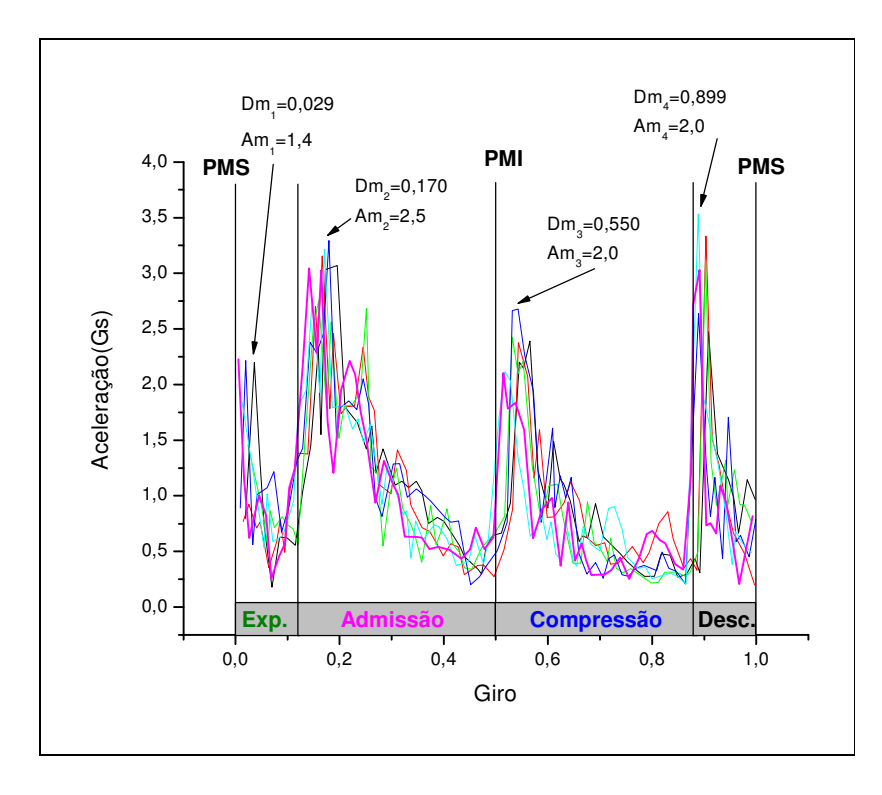

Figura 6.10 – Gráficos de envoltória de pulsos em função de um giro do eixo.

## **6.3 Procedimentos de Calibração e Validação**

Para a obtenção dos fatores de calibração, foram executados procedimentos padrões aplicados às grandezas de pressão dinâmica e vibração. Como não é possível, dentro da estrutura disponível no Laboratório de Propriedades Óticas, calibrar diretamente o sistema de medição com sensores de vibração e pressão de aferição, foram elaborados procedimentos comparativos para validar os resultados obtidos.

6.3.1 Calibração de Pressão Dinâmica

Para a calibração do canal de medição de pressão dinâmica, o aparato apresentado na Figura 6.11 foi utilizado, no qual tensões foram geradas a partir de uma fonte estabilizada e estes valores foram medidos empregando um multímetro. Simultaneamente, foram lidos os valores de contagens fornecidos pela interface e transmitidos ao computador.

O fator de calibração final do sistema (sensor + amplificador da interface) é o produto das constantes de calibração.

O fabricante fornece, na folha de dados do sensor, o ganho característico, ou fator de conversão:

$$
G = \frac{1kgf/cm^2}{7{,}112mV}
$$

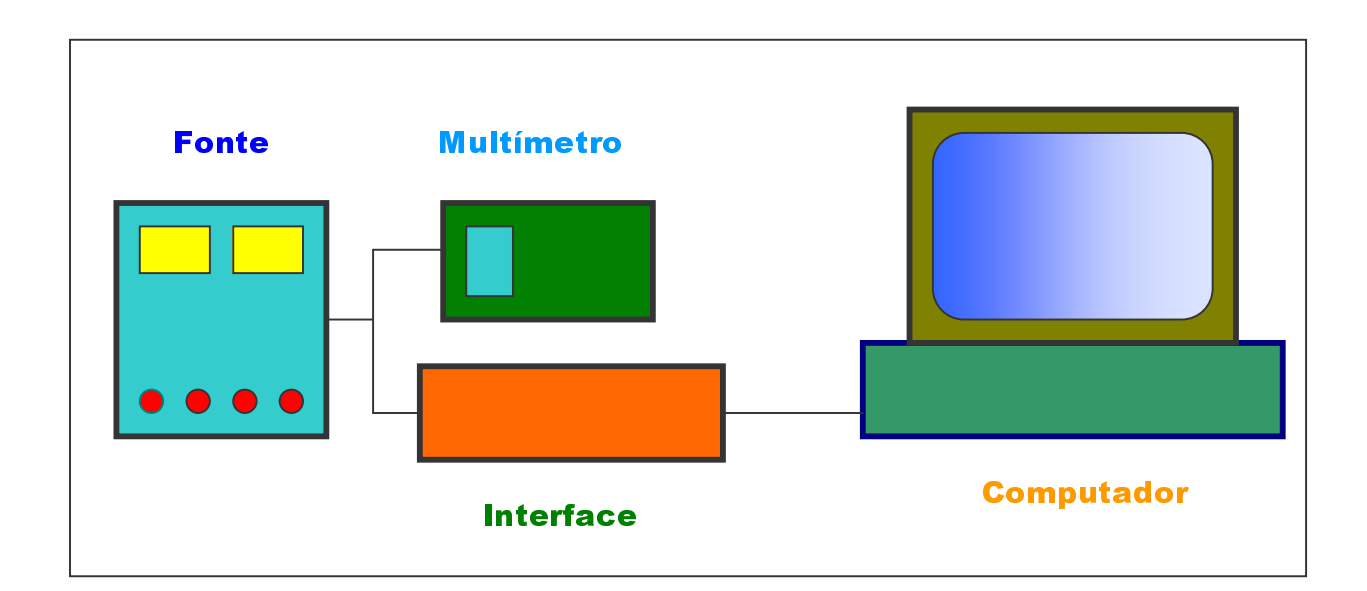

Figura 6.11 – Aparato para calibração do canal de Pressão Dinâmica

Usando o aparato de calibração desenvolvido neste trabalho, por outro lado, é possível encontrar o fator de calibração dessa interface (mV/contagem). Assim, multiplicando o fator de calibração da interface pelo do sensor, obtém-se a constante de calibração do conjunto (sensor + interface).

Utilizando este princípio, multiplicou-se cada valor de tensão aplicada por  $1/7,112$ e assim um gráfico de Pressão x Contagem foi gerado. A regressão linear destes dados forneceu a reta que melhor se ajusta aos pontos, cuja equação é *y* = *ax* + *b* .

Neste caso, o coeficiente angular corresponde à razão entre a variação de pressão e a variação nas contagens do AD que, em última análise, é o fator de calibração do sistema (sensor + interface).

O coeficiente linear b, por outro lado, está relacionado com o offset residual e pode ser desconsiderado, haja visto que procedimentos para eliminação de offset foram utilizados na análise posterior desses dados.

Como é necessário, eventualmente, variar o ganho do amplificador de entrada da interface para adequar o nível de tensão na entrada do ADC, o procedimento de calibração foi executado para dois ganhos diferentes. Estes ganhos são modificados pela alteração da resistência R<sub>1</sub> na malha de realimentação do amplificador.

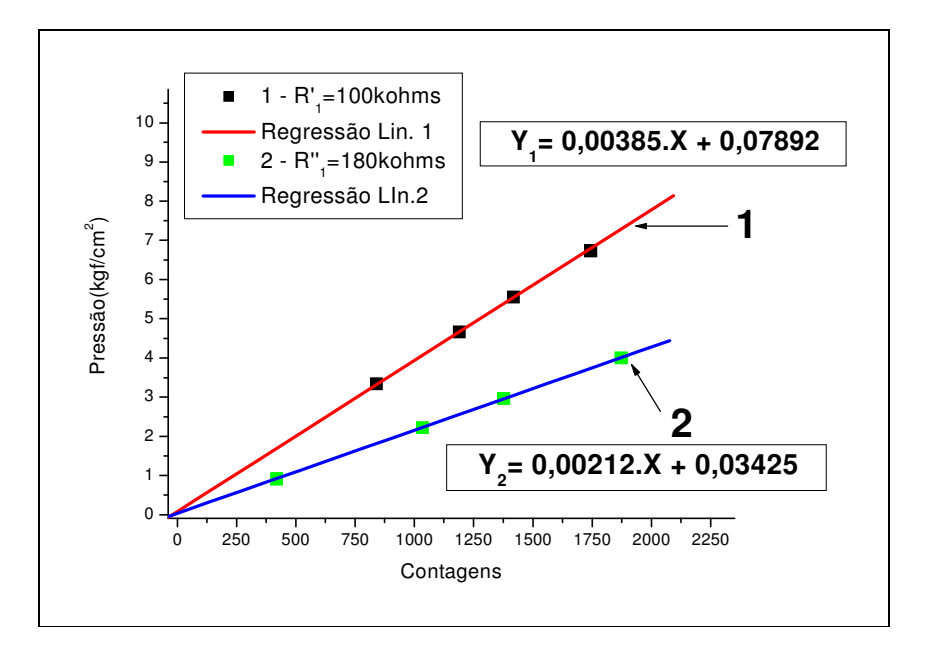

Figura 6.12 – Curvas de calibração do canal de pressão para dois valores de Resistência do amplificador.

É possível, portanto, identificar dois valores de ganho no gráfico apresentado na Figura 6.12:

- Para R<sub>1</sub> = 100 kΩ, o ganho é 0,00385 kgf/cm<sup>2</sup>/contagem;
- Para R<sub>1</sub> = 180 kΩ, o ganho é 0,00212 kgf/cm<sup>2</sup>/contagem.

#### 6.3.2 Validação de Pressão Dinâmica

Para validação do sistema completo (sensor + interface), sem considerar os dados do fabricante do sensor, utilizou-se um aparato semelhante aos sistemas de calibração de pressão dinâmica usados pelos fabricantes de sensores. Estes sistemas normalmente se baseiam na geração de um pulso de pressão conhecido, gerado por meio hidráulico ou pela rápida despressurização a partir de uma pressão conhecida.

Partindo desse princípio, um aparato (Figura 6.13) foi elaborado com a finalidade de pressurizar o sensor com uma pressão conhecida e de forma rápida.

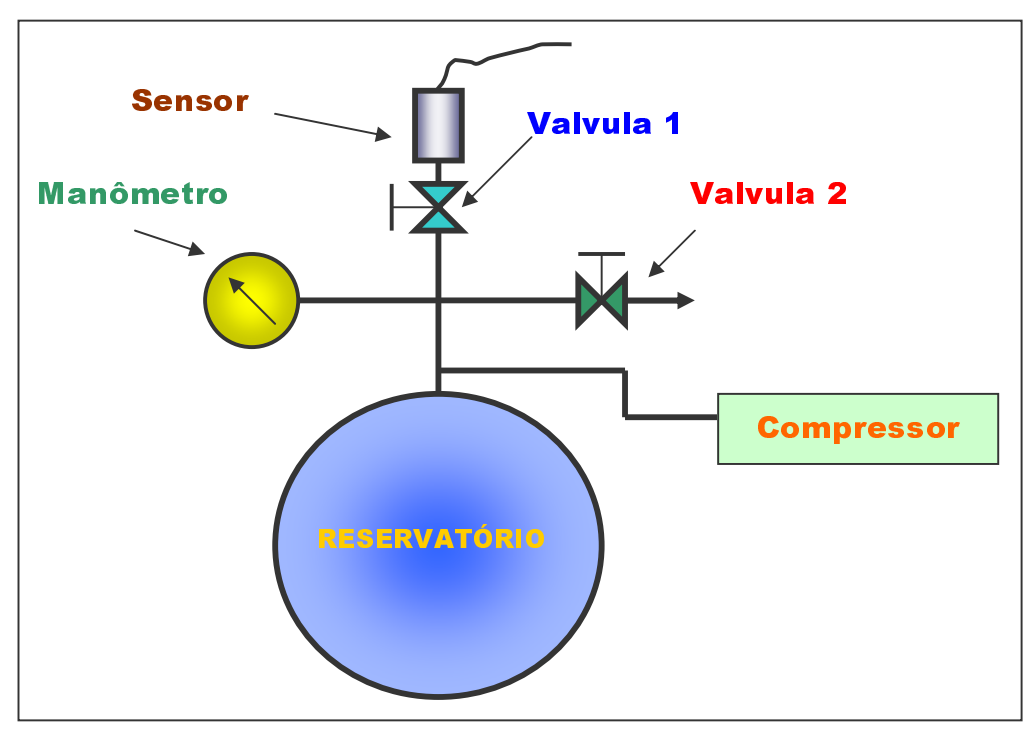

Figura 6.13 – Aparato para validação do sistema de medição de pressão dinâmica.

O sistema montado (Figura 6.13) compreende uma válvula tipo esfera (válvula 1) isolando o sensor do reservatório, uma válvula tipo agulha (válvula 2) para regulagem da pressão, um reservatório de ar alimentado pelo compressor e um manômetro.

Para obter os resultados, o seguinte procedimento foi utilizado:

- 1) As válvulas 1 e 2 foram abertas para assegurar a perfeita despressurização do sensor;
- 2) Após a completa despressurização, estas foram fechadas;
- 3) O compressor foi acionado até uma pressão ligeiramente superior à que se desejava aplicar no sensor;
- 4) Após desligar o compressor, a pressão desejada foi ajustada com a válvula 2;
- 5) Um pulso de pressão foi aplicado no sensor pela abertura rápida da válvula 1.

Este procedimento foi repetido para várias pressões, gerando diversos arquivos a partir dos dados obtidos pela interface, os quais foram armazenados no computador através do software de coleta de dados.

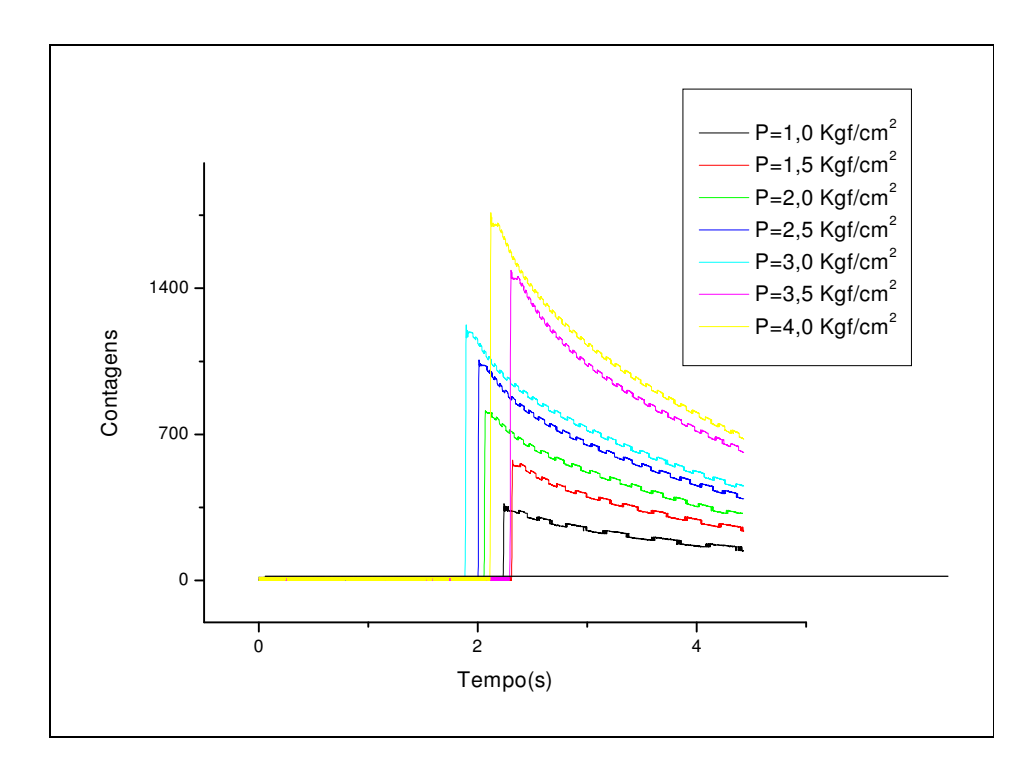

Figura 6.14 – Curvas de pulsos de pressão para diversas pressões.

Posteriormente, estes dados foram tratados para gerar os gráficos apresentados na Figura 6.14. Nestes gráficos está identificado o maior valor em contagens para cada

pressão de teste. De posse destas informações, o gráfico da Figura 6.15 foi gerado, onde estes valores estão identificados na legenda como: 2 - Pressão (quadrados verdes).

Foram incluídos no mesmo gráfico (Figura 6.15) a reta e os valores de ajuste obtidos utilizando a metodologia descrita no Item 6.3.1. É possível observar, então, que ambas as retas possuem praticamente a mesma inclinação, ou seja, os fatores de calibração calculados pelas duas metodologias são equivalentes, validando assim a primeira metodologia e confirmando o perfeito funcionamento do sensor.

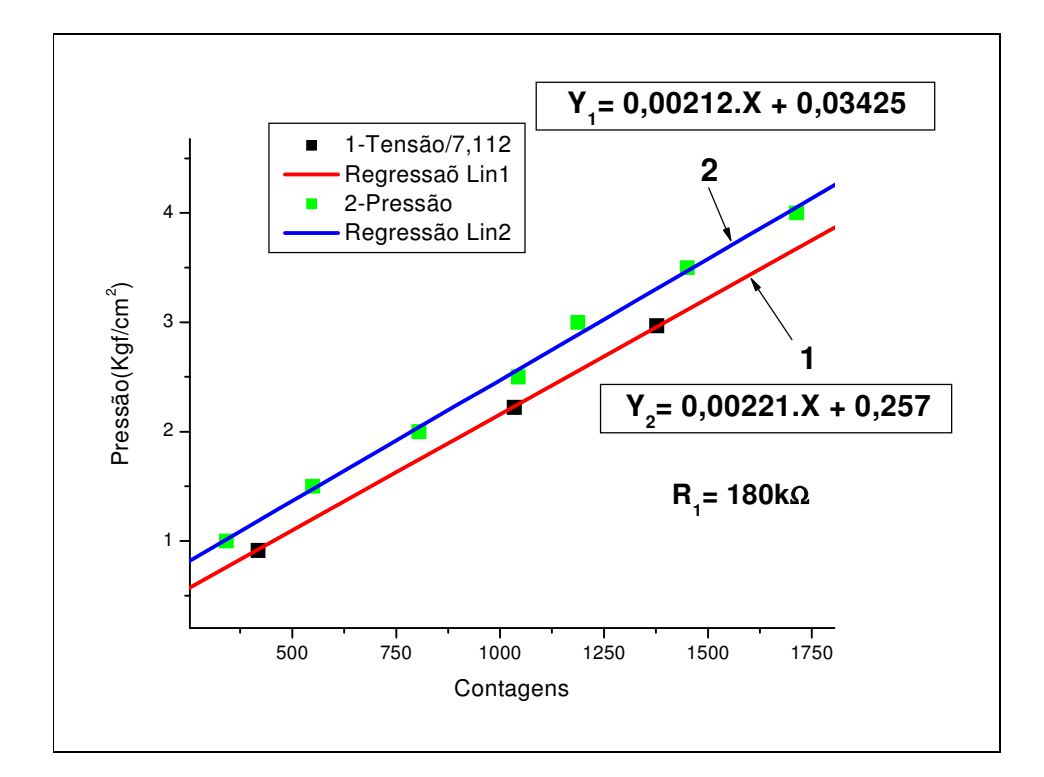

Figura 6.15 – Curvas de calibração do canal de pressão pelo método de pulsos comparado ao método de multiplicação dos fatores de calibração.

#### 6.3.3 Calibração de Vibração

Para calibração do canal de vibração, utilizou-se o mesmo procedimento e aparato empregado na calibração do canal de pressão dinâmica (Item 6.3.1).

A constante de calibração fornecida pelo fabricante do sensor é:

$$
G = \frac{1G}{0.1V} .
$$

Utilizando o mesmo princípio, multiplicou-se cada valor de tensão por 10 e um gráfico de Vibração x Contagem foi gerado. A regressão linear destes dados forneceu a reta que melhor se ajusta aos pontos (Figura 6.16).

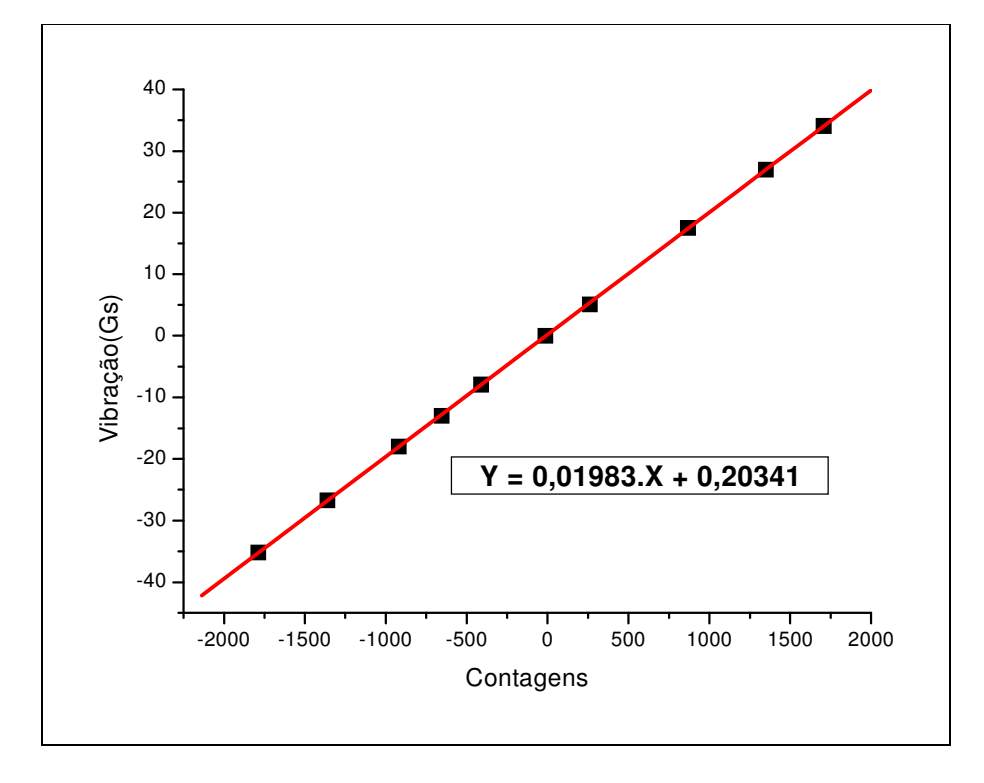

Figura 6.16 – Curvas de calibração do canal de vibração.

É possível, portanto, identificar o fator de calibração no gráfico apresentado na Figura 6.16, cujo valor é 0,01983 Gs/contagem para R<sub>1</sub> = 10 kΩ. A resistência deve ser considerada porque, assim como acontece no canal de pressão, o ganho do amplificador pode ser modificado pela troca da resistência R<sub>1.</sub>

#### 6.3.4 Validação do Canal de Vibração

Devido à ausência de recursos disponíveis para geração de um valor-padrão conhecido para a grandeza vibração, foi montado um aparato (Figura 6.17) que possibilita medir esta grandeza, sob as mesmas condições, utilizando o sistema em teste e um outro sistema reconhecido e aferido.

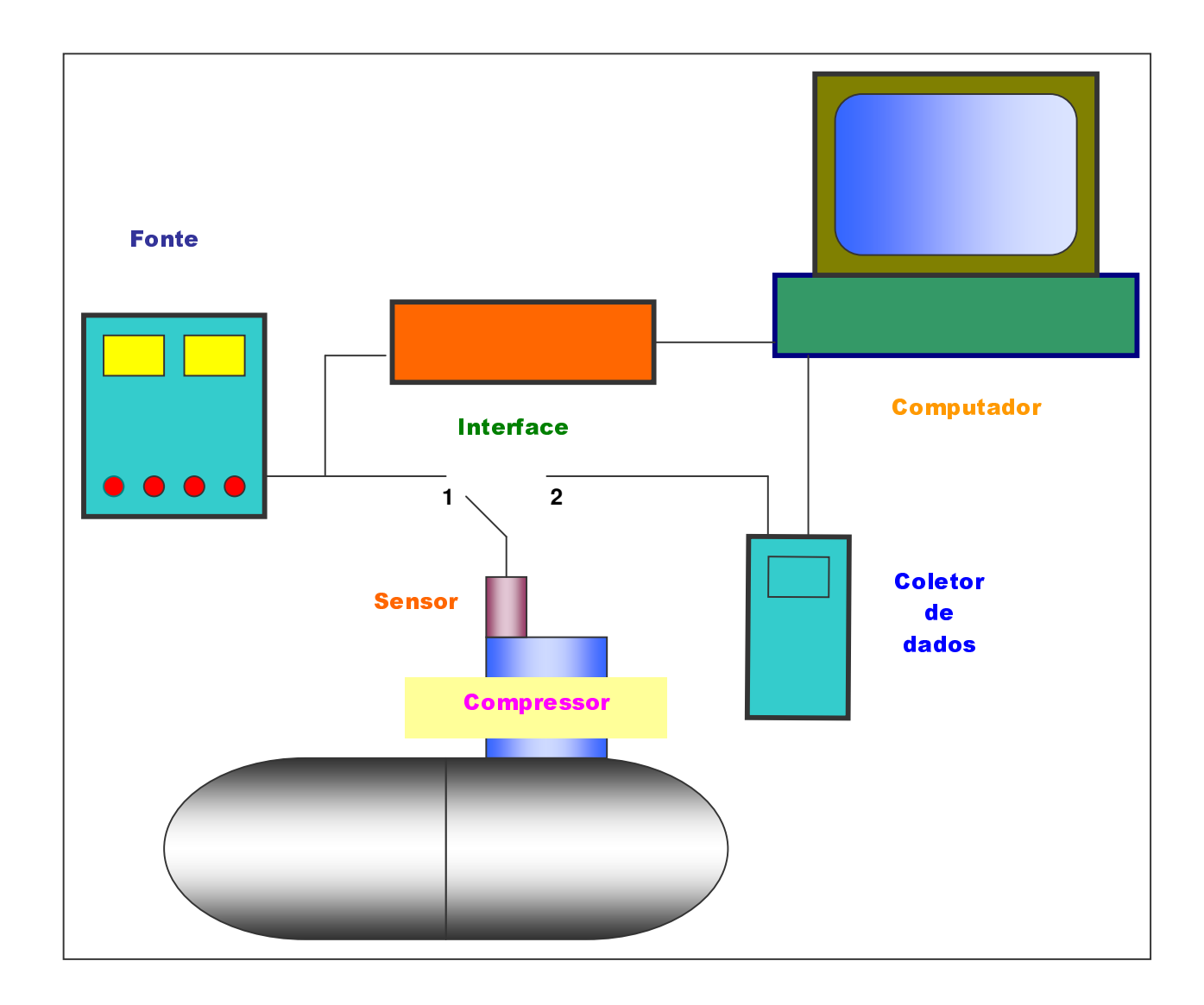

Figura 6.17 – Aparato para validação do canal de vibração.

A saída do sensor foi conectada ao ponto 1 (Figura 6.17), alimentado pela fonte, à entrada da interface que digitalizou e transferiu os dados para o computador.

Em seguida, a saída do sensor foi conectada a um sistema comercial de coleta de dados (ponto 2). Neste caso, um instrumento da CSI (CSI 2117 – ver Anexo I) foi utilizado, cujos dados foram descarregados no computador e tratados pelo software Master Trend (também da CSI).

Desta forma foi possível coletar e tratar as mesmas informações por dois sistemas distintos e comparar os resultados.

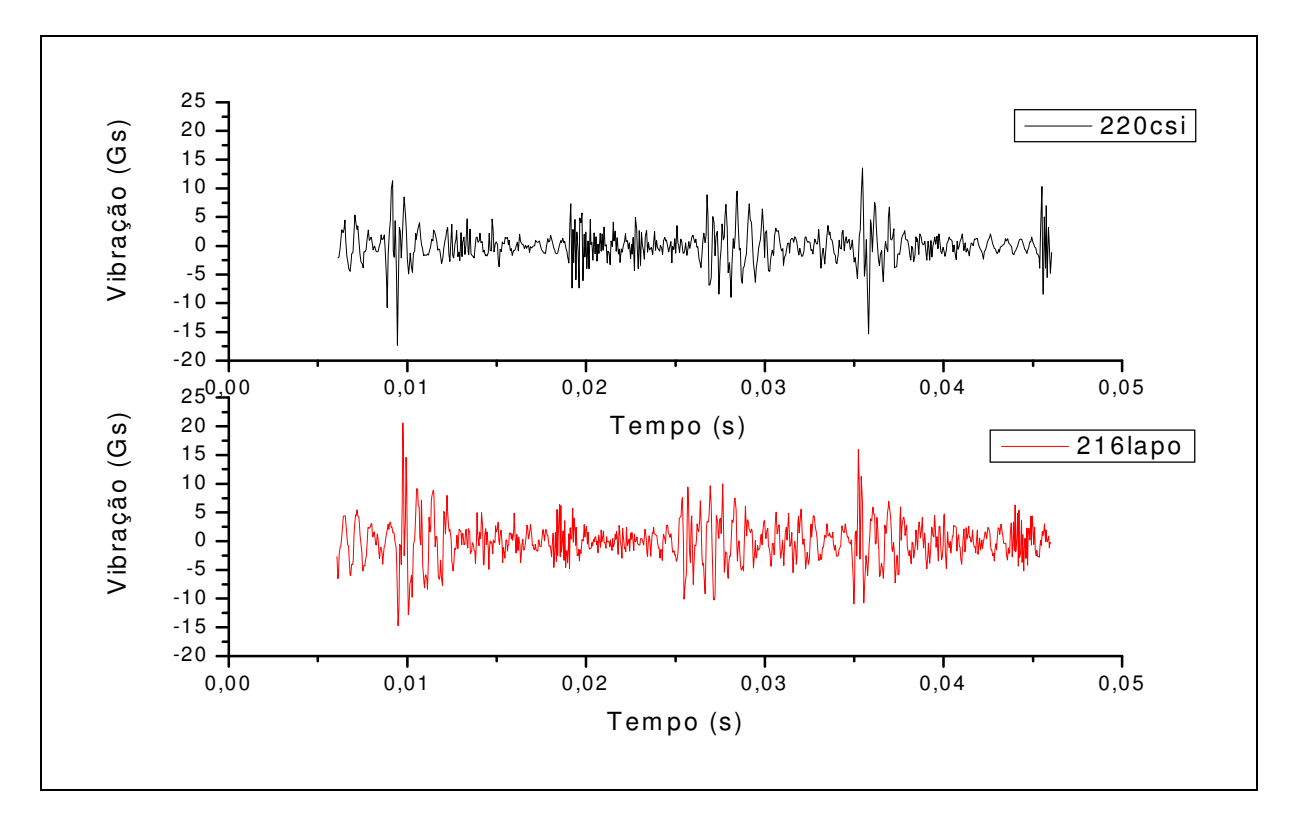

Figura 6.18 – Formas de onda coletadas pelo sistema LaPO em teste (216) e pelo CSI 2117 (220).

Pode-se constatar, na Figura 6.18, que as formas de onda de vibração obtidas pelo sistema LaPO em teste (medição 216) e pelo sistema da CSI (medição 220) são bastante semelhantes.

Estes dados foram coletados com o compressor sujeito a uma pressão de 5 kgf/cm<sup>2</sup> medida no balão, com válvula (V0) em bom estado e biela (B2) com folga excessiva (0,6 mm), buscando produzir um efeito significativo em termos de vibração.

A fim de poder comparar quantitativamente os dois sistemas, o valor RMS (Root Mean Square) foi calculado para os dados coletados pelo sistema em teste e os valores calculados pelo sistema da CSI foram obtidos. Estes resultados estão apresentados na Tabela 6.1. Esta metodologia foi escolhida devido à equivalência entre a amplitude de aceleração vibratória em RMS e a energia consumida pelo movimento vibratório.

O valor RMS foi calculado utilizando a seguinte expressão:

$$
x_{RMS} = \sqrt{\frac{1}{T}} \int_{0}^{t} x^2 (t) dt
$$
 (6.6).

| Pressão   | <b>SISTEMA</b> |        | CSI    |        | Desvio |
|-----------|----------------|--------|--------|--------|--------|
| (Kgf/cm2) | Medida         | Gs RMS | Medida | Gs RMS | (% )   |
| 5         | 216            | 2,91   | 220    | 3,79   | 30,46  |
|           | 217            | 3,33   | 221    | 3,45   | 3,58   |
| З         | 218            | 3,11   | 222    | 3,80   | 22,22  |
| 2         | 219            | 3,06   | 223    | 3,66   | 19,43  |
|           | Média          | 3,11   | Média  | 3,68   | 17,98  |

Tabela 6.1 – Valores RMS de aceleração.

É possível observar que os valores do sistema CSI estão, em média, 17,98% maiores que os do sistema LaPO. Esta diferença pode ser atribuída principalmente ao fato do sistema em teste possuir um tempo de aquisição muito superior ao do sistema CSI. Esta diferença reduz a influência de pulsos ocasionais devido ao efeito da média sobre um maior volume de dados.

Outro aspecto a ser considerado durante a análise destes dados é o fato de que os mesmos não foram coletados simultaneamente pelos dois sistemas, permitindo assim que solicitações de caráter aleatório afetassem os resultados.

#### **6.4 Procedimentos de Teste**

Os procedimentos utilizados para avaliar a sensibilidade do sistema a defeitos introduzidos tanto na parte de fluido (fluid end) como na parte de acionamento (power end) são apresentados nesta seção.

#### 6.4.1 Parte do Fluido

Como pode ser visto em detalhes no Item 2.2, a parte de fluido do compressor é composta principalmente por: vedação da haste, válvulas, pistão, anéis de segmento e cilindro.

Para a escolha do método de introdução de defeitos, as seguintes diretrizes foram adotadas:

- O defeito deve ser quantificável;
- O defeito deve ser estatisticamente representativo nos equipamentos reais.

Estas premissas levaram à escolha da válvula de descarga, uma vez que este dispositivo representa 36% dos defeitos em compressores alternativos, segundo Leonard (1996). Adicionalmente, este componente permite a introdução de defeitos pelo desgaste executado no seu obturador (Figura 6.19). Vale lembrar que a válvula do compressor utilizada no teste é bastante simples, constituída apenas de uma paleta metálica que exerce as funções de obturador e mola.

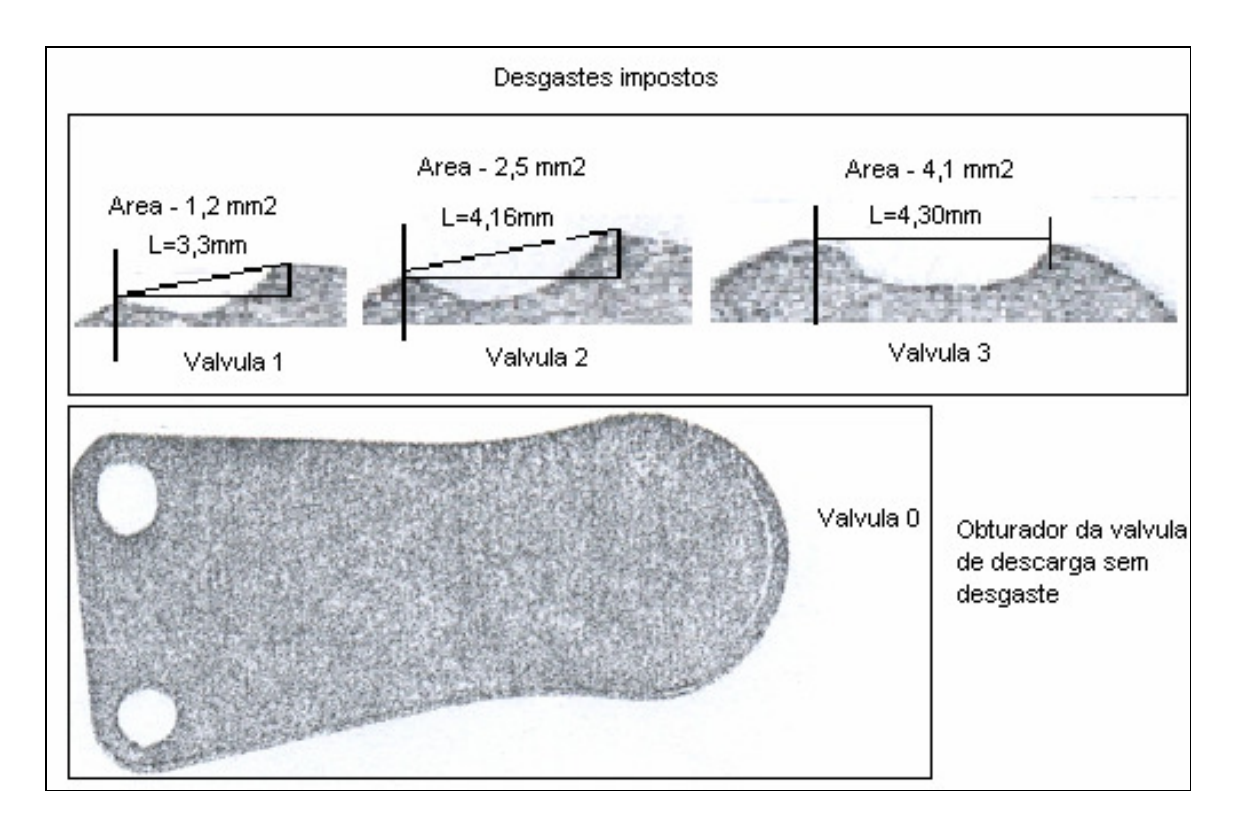

Figura 6.19 – Desgastes nos obturadores das válvulas de descarga.

A partir de válvulas em bom estado, defeitos que variaram quase linearmente em área de desgaste foram introduzidos, como pode ser observado no gráfico da Figura 6.20.

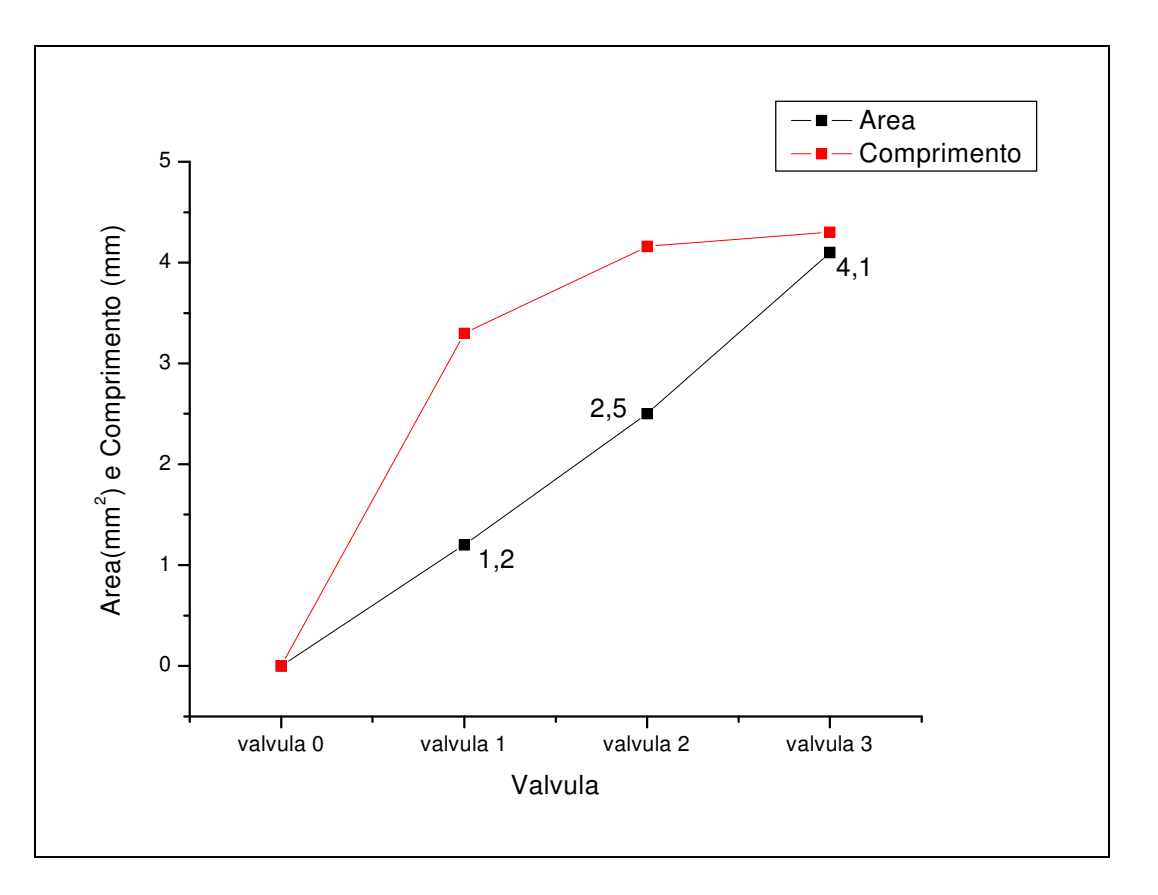

Figura 6.20 – Quantificação dos desgastes nos obturadores das válvulas de descarga.

Os defeitos reais que podem ter uma associação mais direta com a área de desgaste são as fraturas de obturadores ou molas, gerando grandes passagens livres. Já os desgastes nas regiões de vedação dos obturadores provavelmente não estão bem representados, pois geram pequenas regiões de fuga.

A partir da feitura e quantificação das áreas de desgaste, as válvulas passaram a ser identificadas por V0, V1, V2 e V3 (V0 corresponde a uma válvula sem defeito), como é possível observar na Figura 6.19.

Diversos testes foram então executados utilizando cada válvula em diferentes pressões. Simultaneamente, foram medidas a pressão dinâmica do interior do cilindro, a vibração, a posição angular do cilindro e a temperatura de descarga.

Durante os testes, alguns problemas foram detectados e corrigidos:

#### 1) Aquecimento do sensor de pressão

Nos primeiros testes para geração do gráfico representativo do ciclo de compressão do gás, observou-se que os vários ciclos, coletados sob as mesmas condições, apresentavam um deslocamento vertical bastante significativo. Tal deslocamento causou um corte no último ciclo (número 60 da Figura 6.21), uma vez que o limite de tensão do ADC foi ultrapassado.

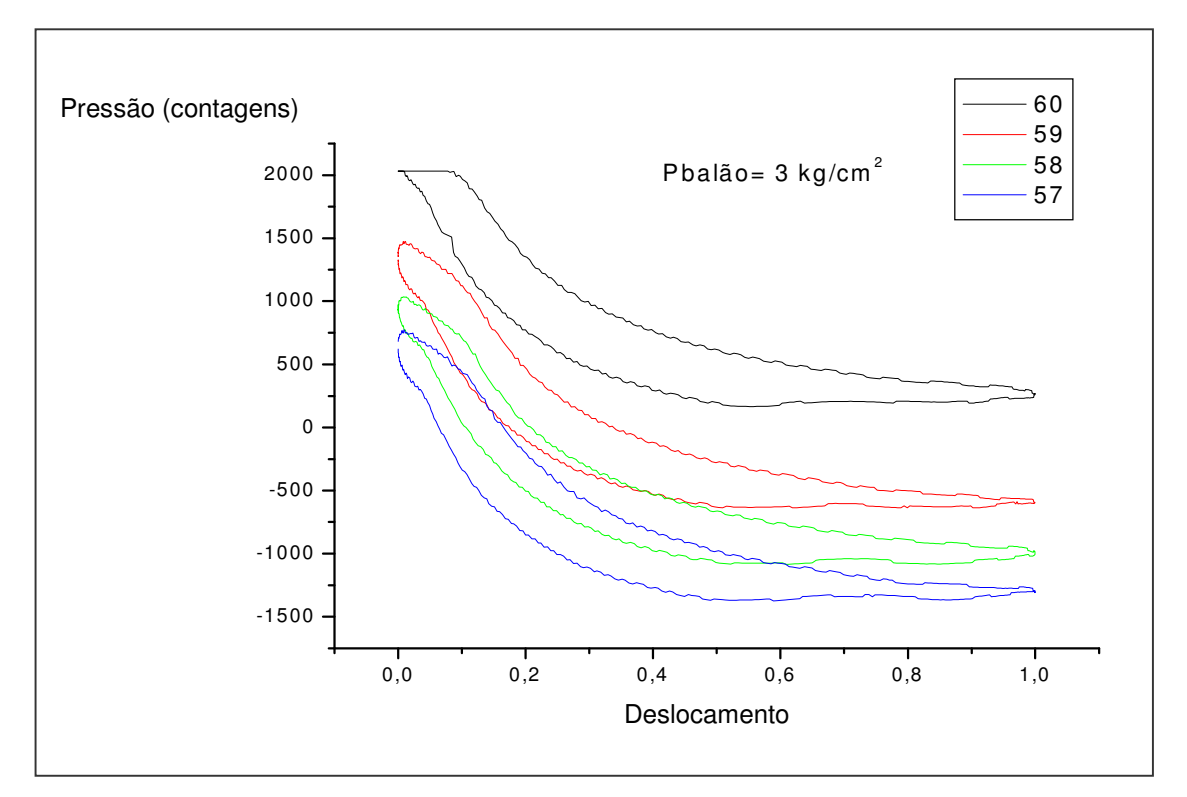

Figura 6.21 – Alterações das curvas devido à variação de temperatura no sensor.

Em consulta às especificações técnicas do sensor (Item 5.2.1), verificou-se que sua sensibilidade varia com a temperatura, em um percentual de 0,36% para cada 1 °C. Esta característica justifica o comportamento observado pois foram registradas temperaturas de até 120 °C no cabeçote, o que causaria variações significativas na sensibilidade. Por outro lado, o limite máximo de temperatura para este sensor é de 135 °C.

Para solucionar o problema, trocadores de calor (Figura 5.4) resfriados a água foram instalados tanto no sensor de pressão quanto no de vibração (ambos posicionados no cabeçote). Com isto, a temperatura foi reduzida nestes sensores para,

no máximo, 30 °C, eliminando a possibilidade de danos aos mesmos e diminuindo a influência da temperatura sobre os resultados dos testes. O efeito desta solução pode ser percebido no gráfico da Figura 6.22, onde estão apresentados três ciclos sobrepostos.

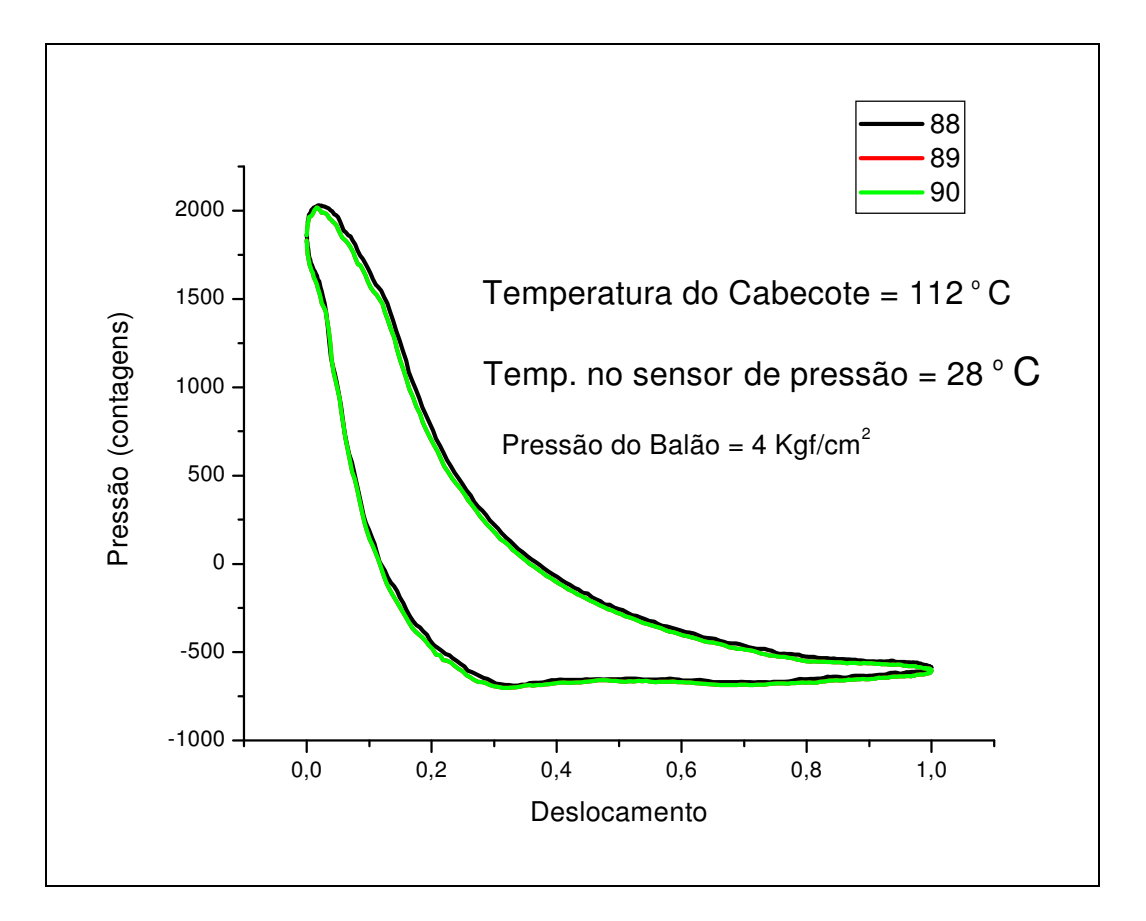

Figura 6.22 – Curvas sobrepostas após controle de temperatura do sensor.

#### 2) Prioridade do Windows

Também foi possível observar que alguns diagramas de ciclo apresentaram distorções (Figura 6.23). Este comportamento, analisado pelos gráficos no domínio do

tempo de pressão em função dos pulsos do tacômetro (Figura 6.24), mostra que existem momentos em que o ADC não funciona corretamente, perdendo informações e sincronismo.

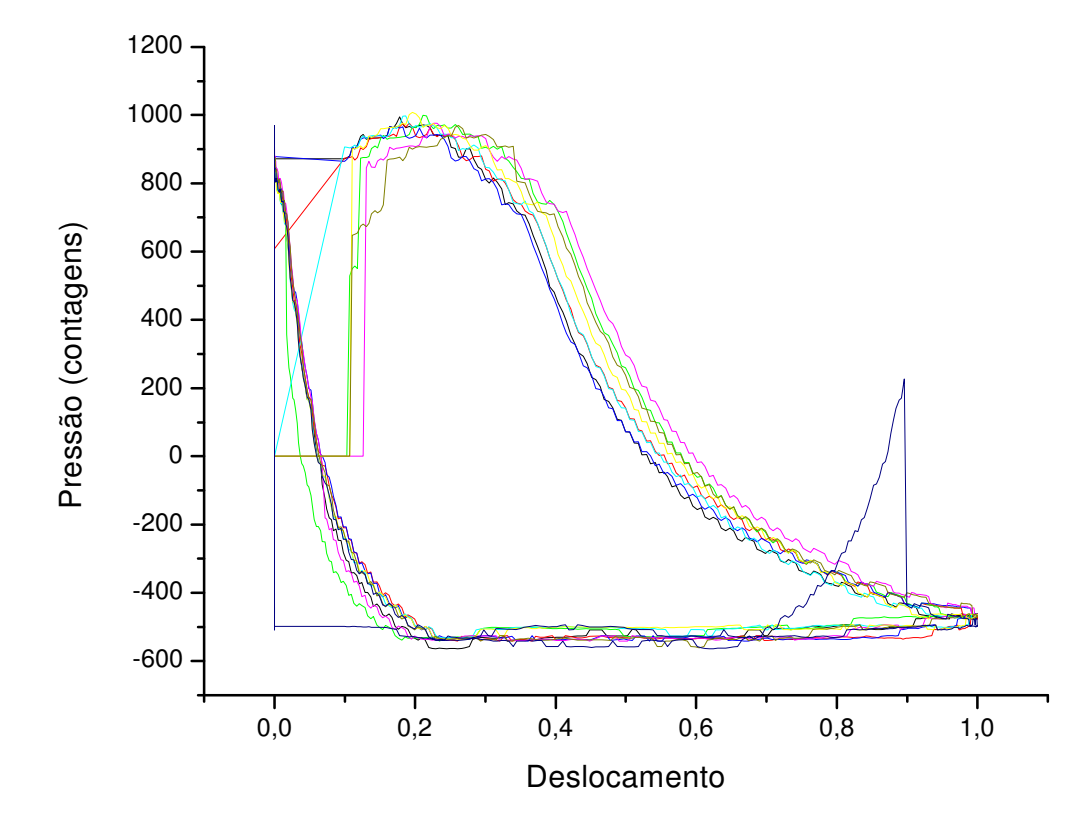

Figura 6.23 – Distorção das curvas devido à baixa prioridade no Windows.

Supondo que este problema fosse ocasionado pelo sistema de prioridade do Windows, o Gerenciador de Tarefas foi acessado e definiu-se que o programa de aquisição de dados teria prioridade de tempo real. Além disso, passou-se a fechar todos os outros programas quando se utilizava o software de coleta. Com isto, o problema não foi observado novamente.

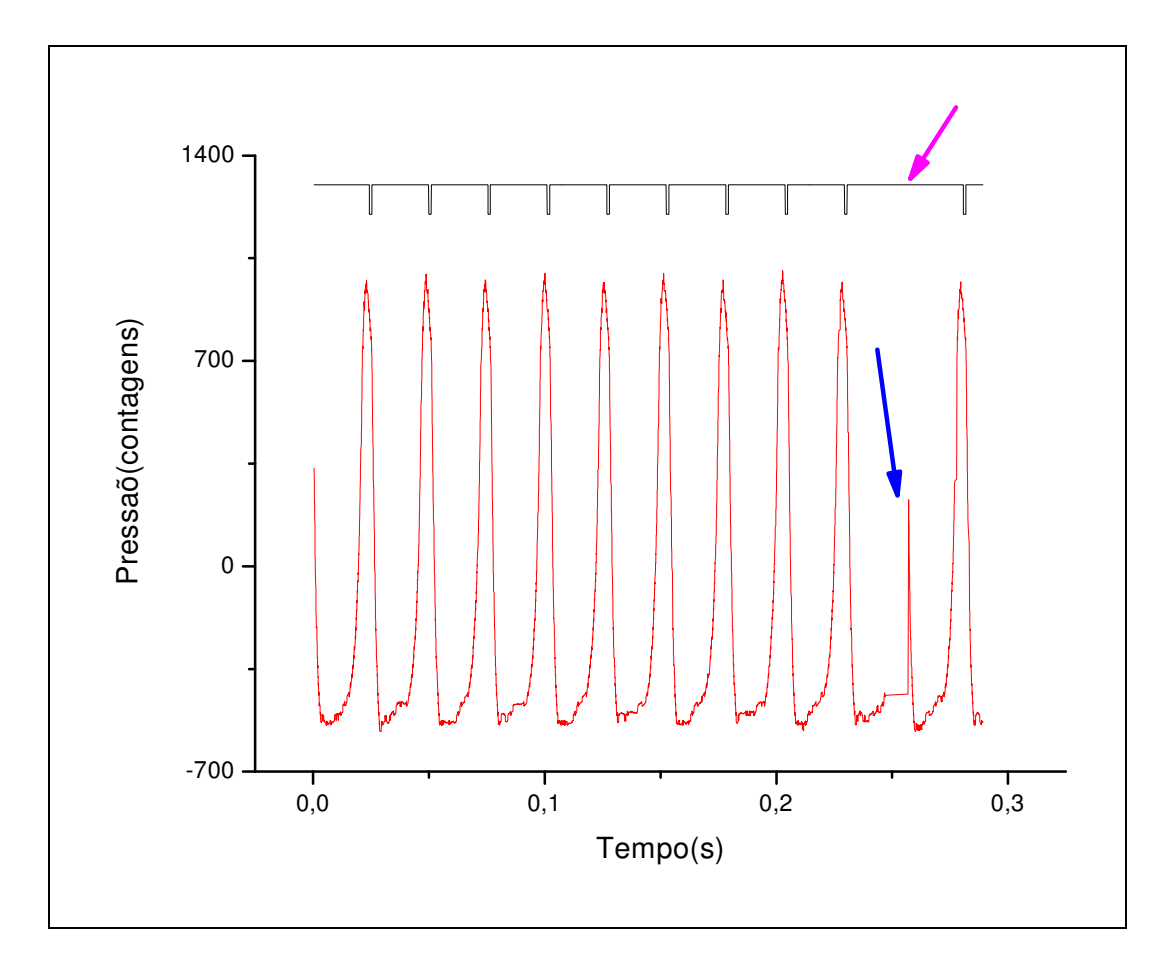

Figura 6.24 – Alterações das curvas devido à baixa prioridade no Windows

#### 6.4.2 Parte de Acionamento

Como pode ser observado em detalhes no Item 2.2, a parte de acionamento do compressor (power end) é composta principalmente por: eixo, biela, cruzeta e haste.

O compressor utilizado para os testes não possui cruzeta e haste, sendo o movimento convertido de rotativo para alternativo pela interação direta do eixo virabrequim com a biela.

Como o defeito de folga é bastante comum e tem grande facilidade de implementação, o diâmetro d1 da biela (Figura 6.25) foi escolhido para a introdução de folga. Assim, estão identificadas, nas Tabelas 6.2 e 6.3, as bielas B0, B1 e B2, sendo que a biela B0 está com a folga original estabelecida pelo fabricante. Nas outras duas bielas (B1 e B2) foram usinadas, respectivamente, folgas equivalentes a 1,5 e 2,0 vezes a folga original.

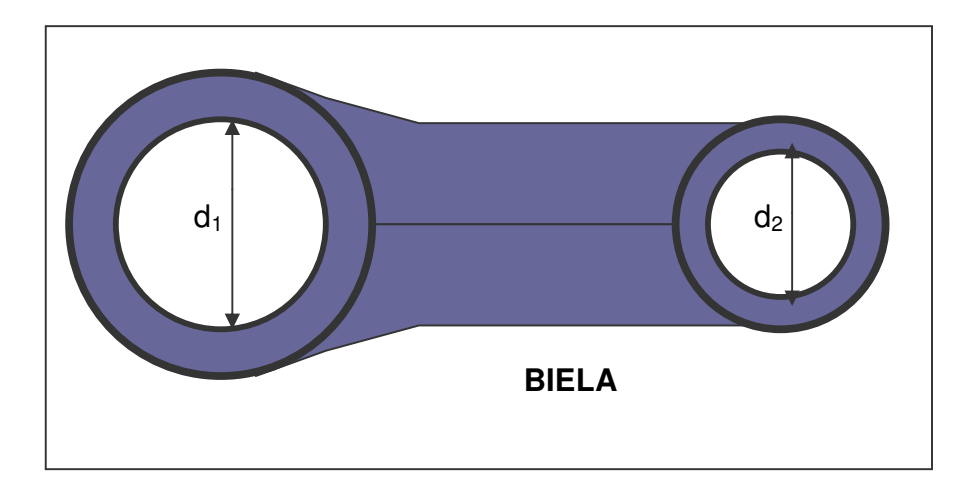

Figura 6.25 – Desenho dimensional da biela.

A Tabela 6.2 apresenta o exame dimensional executado no diâmetro d1, que sofreu serviço de usinagem para introdução de folga.

| BIELA/EIXO        | Diâmetro d1 | Diâmetro do eixo | Folga |
|-------------------|-------------|------------------|-------|
|                   | (mm)        | (mm)             | (mm)  |
| $Nova - BO$       | 22,03       | 21,77            | 0,26  |
| Com desgaste - B1 | 22,18       | 21,77            | 0,41  |
| Com desgaste - B2 | 22,37       | 21.77            | 0,60  |

Tabela 6.2 – Dados dimensionais do diâmetro d1 (lado do eixo).

A Tabela 6.3 apresenta o exame dimensional executado no diâmetro d2, que não sofreu intervenção em nenhuma das bielas utilizadas.

| BIELA/PINO        | Diâmetro d <sub>2</sub> | Diâmetro do pino | Folga |
|-------------------|-------------------------|------------------|-------|
|                   | (mm)                    | (mm)             | (mm)  |
| Nova – B0         | 12,70                   | 12,65            | 0,05  |
| Com desgaste - B1 | 12.72                   | 12,65            | 0.07  |
| Com desgaste - B2 | 12.71                   | 12,65            | 0.06  |

Tabela 6.3 – Dados dimensionais do diâmetro d2 (lado do pistão).

Diversos testes foram então realizados utilizando cada biela em diversas pressões. Realizou-se a medição, de maneira simultânea, da pressão dinâmica do interior do cilindro, da vibração, da posição angular do cilindro e da temperatura de descarga.

Além de testar individualmente cada biela, testes combinando bielas defeituosas com válvulas defeituosas em seus diversos níveis também foram realizados.